#### $<<$ Excel $2007$ VBA  $>$

<<Excel2007VBA >>

- 13 ISBN 9787030217226
- 10 ISBN 7030217225

出版时间:2008-5

页数:315

PDF

更多资源请访问:http://www.tushu007.com

# $<<$ Excel $2007$ VBA $>$

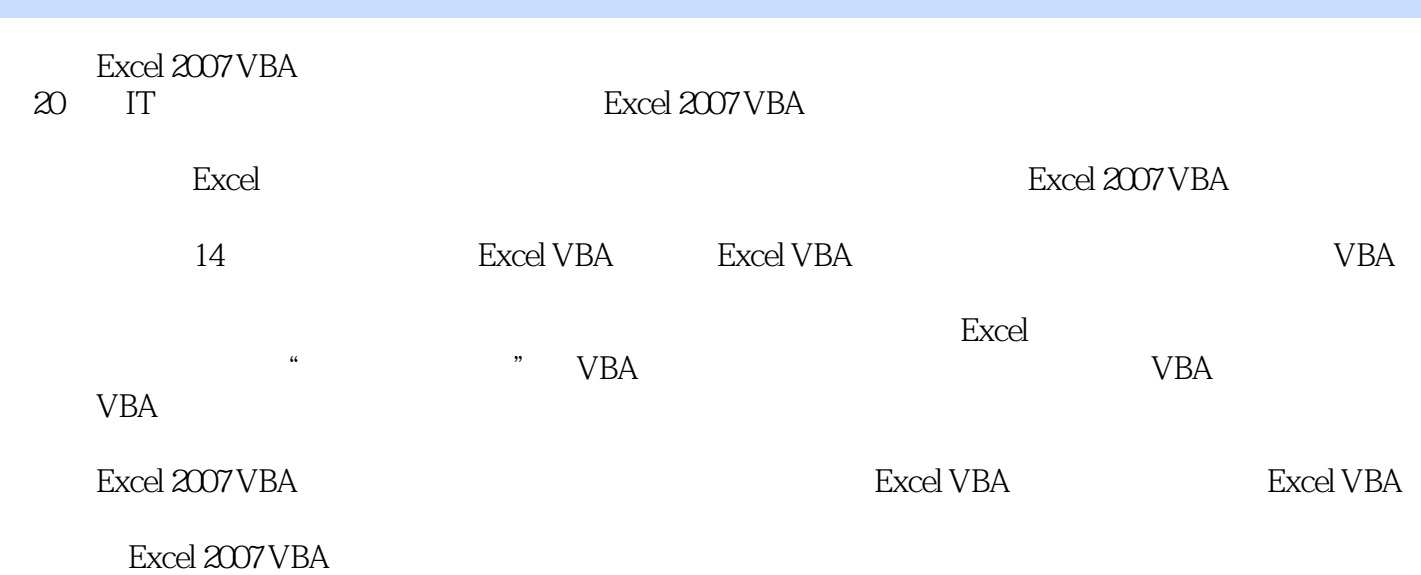

## $<<$ Excel $2007$ VBA $>$

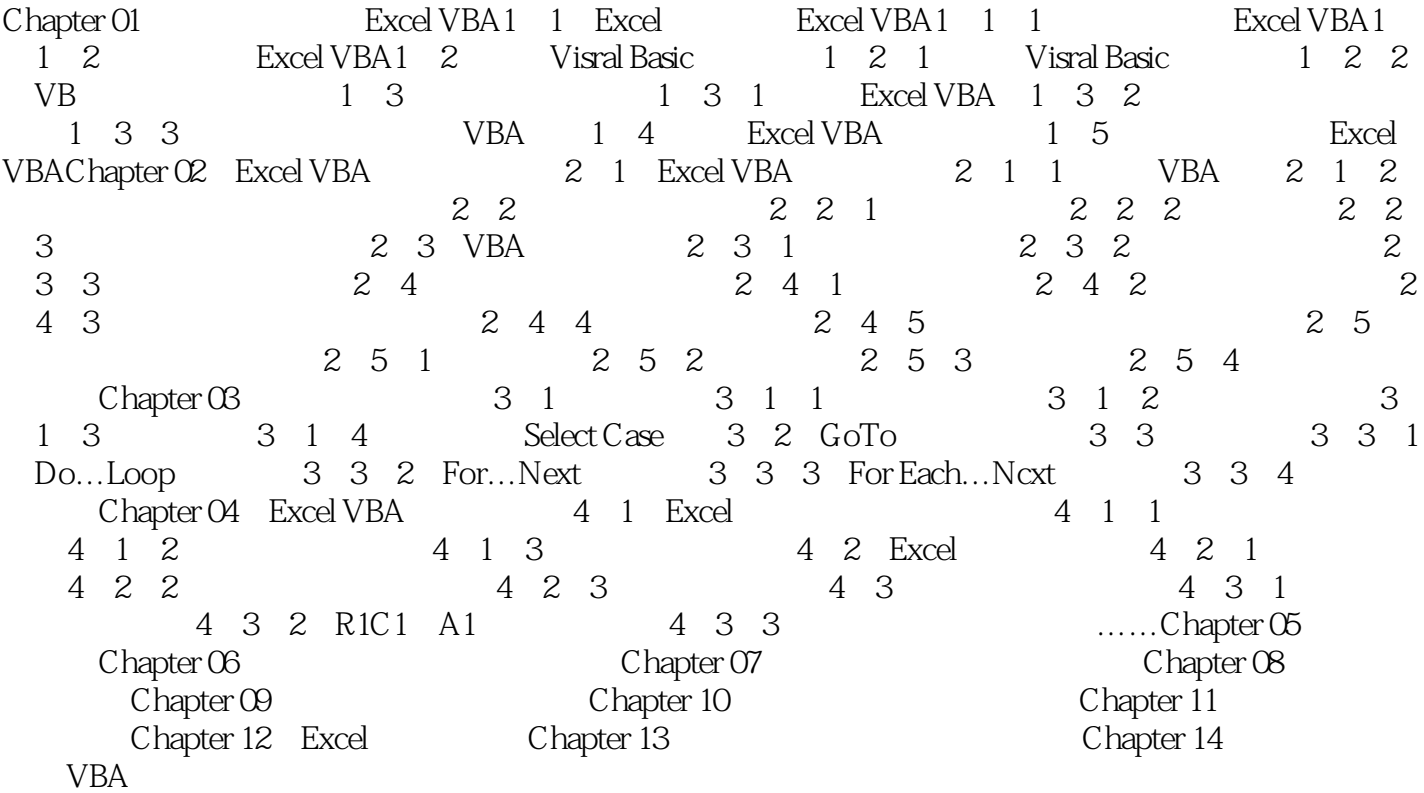

#### $<<$ Excel $2007$ VBA  $>$

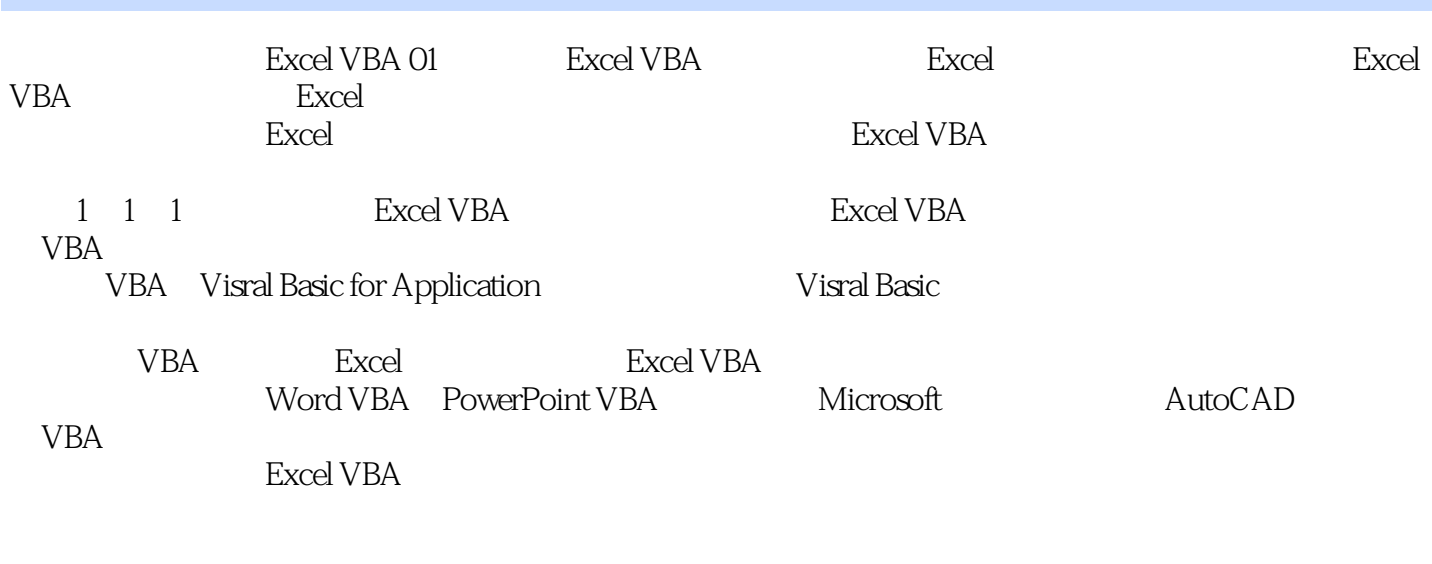

 $Excel VBA$ 

 $VBA$  by the contract  $VBA$  by the contract  $VBA$ 

## $<<$ Excel $2007$ VBA  $>$

 $VBA$ 

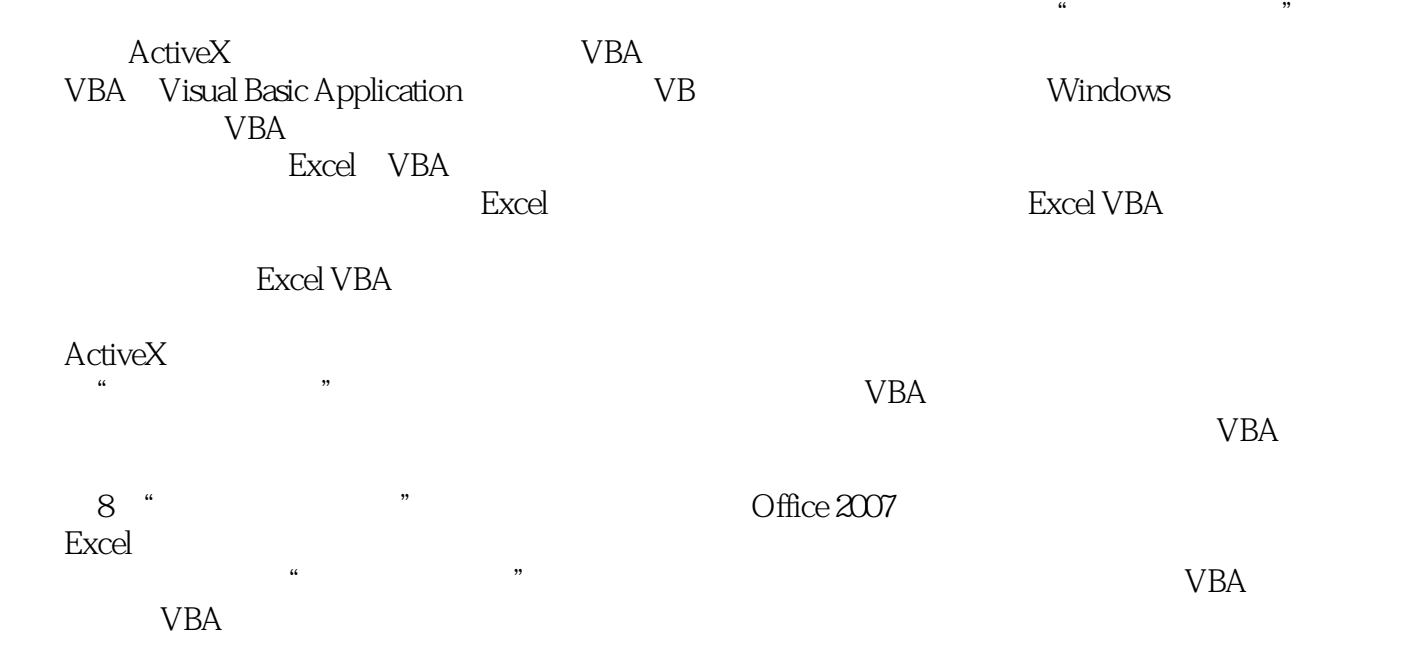

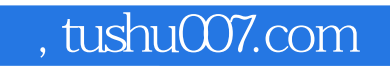

## $<<$ Excel $2007$ VBA  $>$

本站所提供下载的PDF图书仅提供预览和简介,请支持正版图书。

更多资源请访问:http://www.tushu007.com